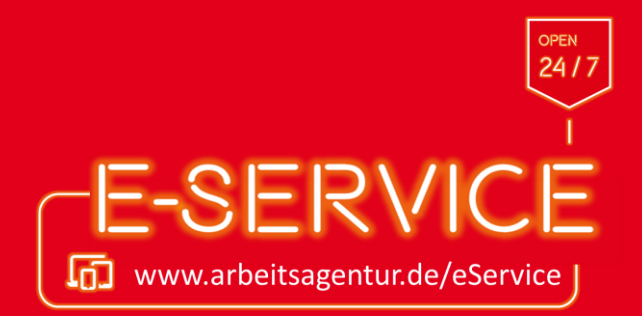

## Online arbeitsuchend melden

Sie möchten sich beruflich umorientieren? Ihr Vertrag ist befristet oder Sie haben eine Kündigung erhalten? Der erste Ansprechpartner für Ihre berufliche Neuorientierung ist hierbei Ihre Agentur für Arbeit.

Der erste Schritt zu Ihrem individuellen Beratungsgespräch ist die Arbeitsuchendmeldung. Die Meldung machen Sie ganz einfach online über unseren eService.

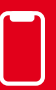

Weitere Anleitungen auf's Smartphone holen

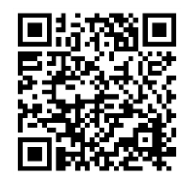

Arbeitslosengeld online beantragen

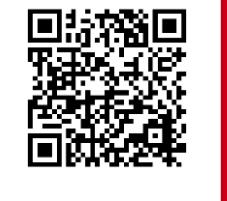

Unterlagen online einreichen

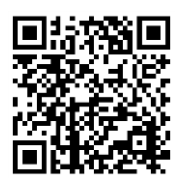

Arbeitsaufnahme online mitteilen

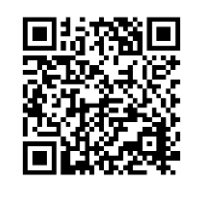

mTAN-Verfahren freischalten

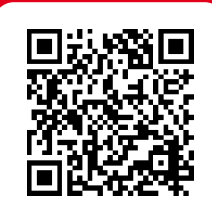

Alle Anleitungen anzeigen

## KEIN PAPIER · KEIN PORTO · KEINE WARTEZEIT

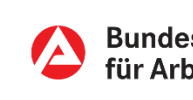

## Online arbeitsuchend melden

K E IN PAPIER · K E IN PORTO · K E IN E WARTEZE IT

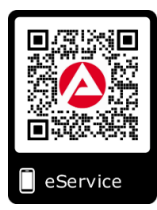

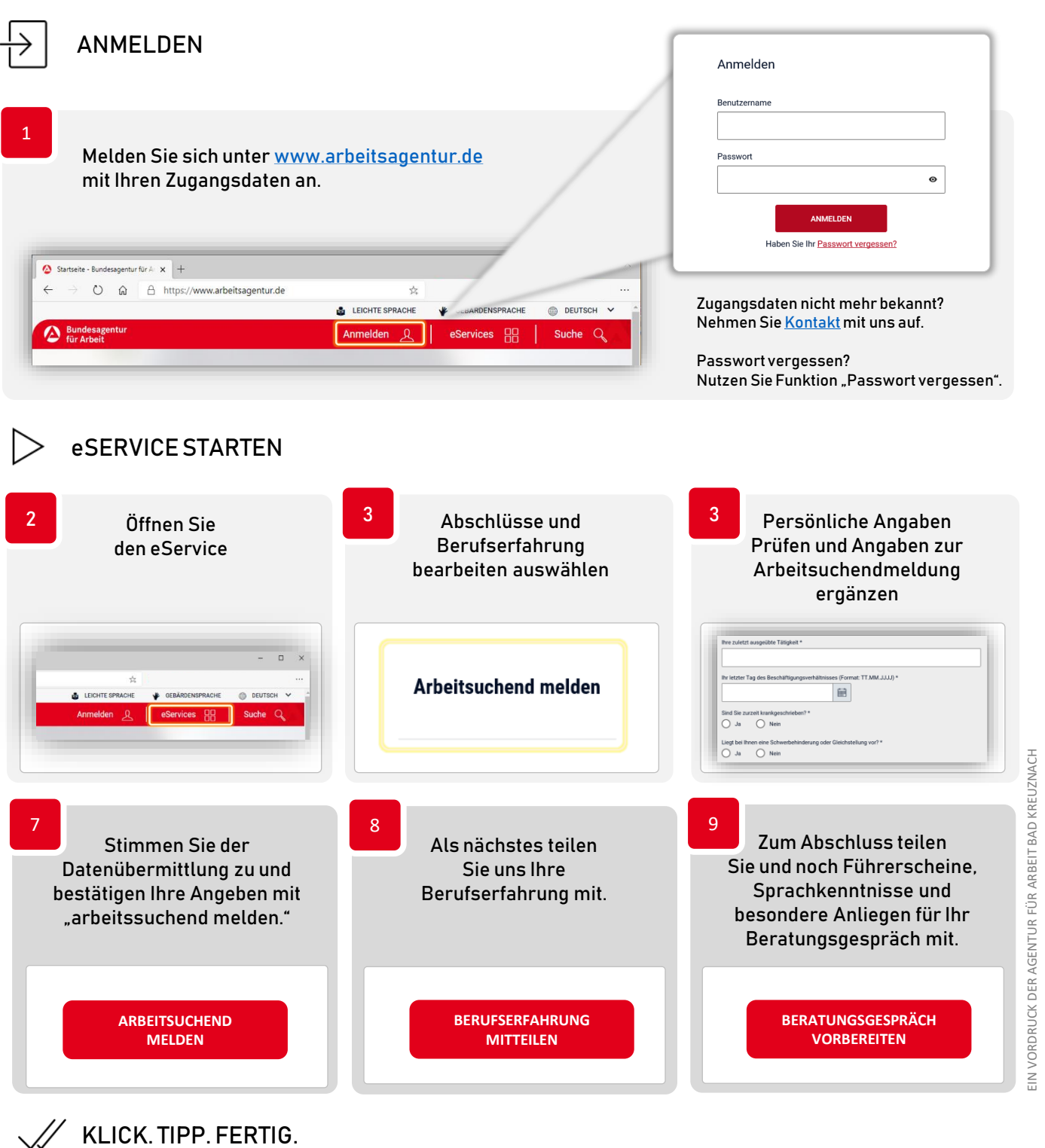

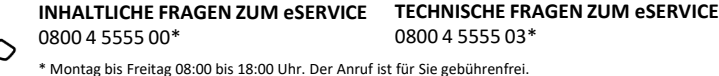

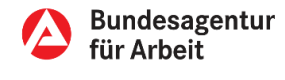